, tushu007.com

 $<<$ Authorware  $7.0$ 

 $<<$ Authorware 7.0  $>>$ 

- 13 ISBN 9787113055998
- 10 ISBN 7113055990

出版时间:2004-1

页数:282

字数:423000

extended by PDF and the PDF

http://www.tushu007.com

, tushu007.com

## $<<$ Authorware 7.0  $>$

Authorware 7.0  $14$ 

识Authorware 7.0、照片展示、字幕效果、音乐屏保、仿真QuickTime播放器、选择答题系统、打气球 游戏、拼图游戏、电子书籍系统、Macromedia认证考试系统、家庭相册、电子时钟、MP3播放器 Authorware **Authorware** 

, tushu007.com

## $\leq$  <<Authorware 7.0  $>$

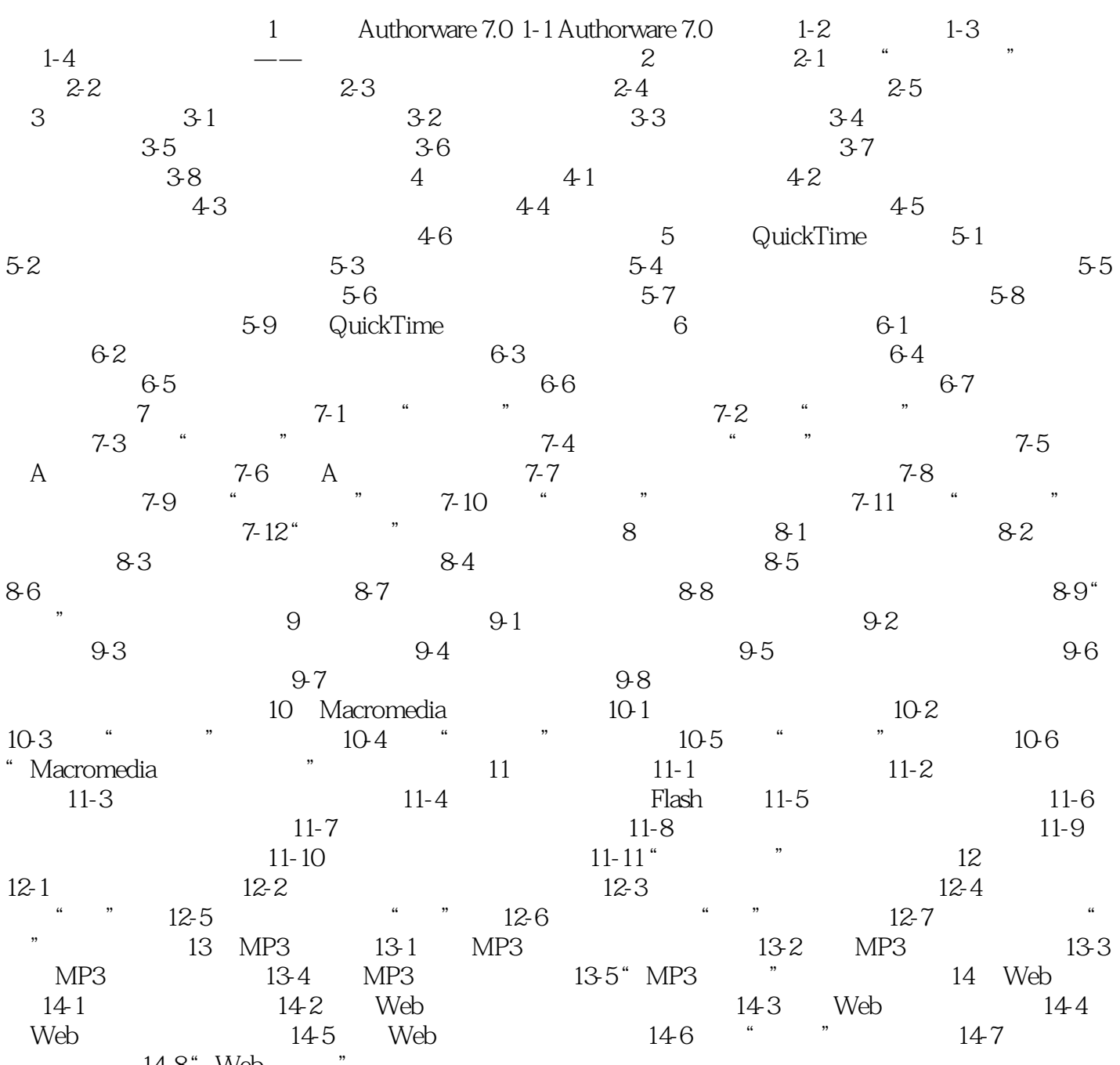

14-8 "Web

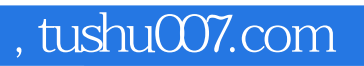

## $<<$ Authorware  $7.0$

本站所提供下载的PDF图书仅提供预览和简介,请支持正版图书。

更多资源请访问:http://www.tushu007.com